## **Demande d'utilisation OFROU - Application métier : ASTRA LB - Cadastre du bruit**

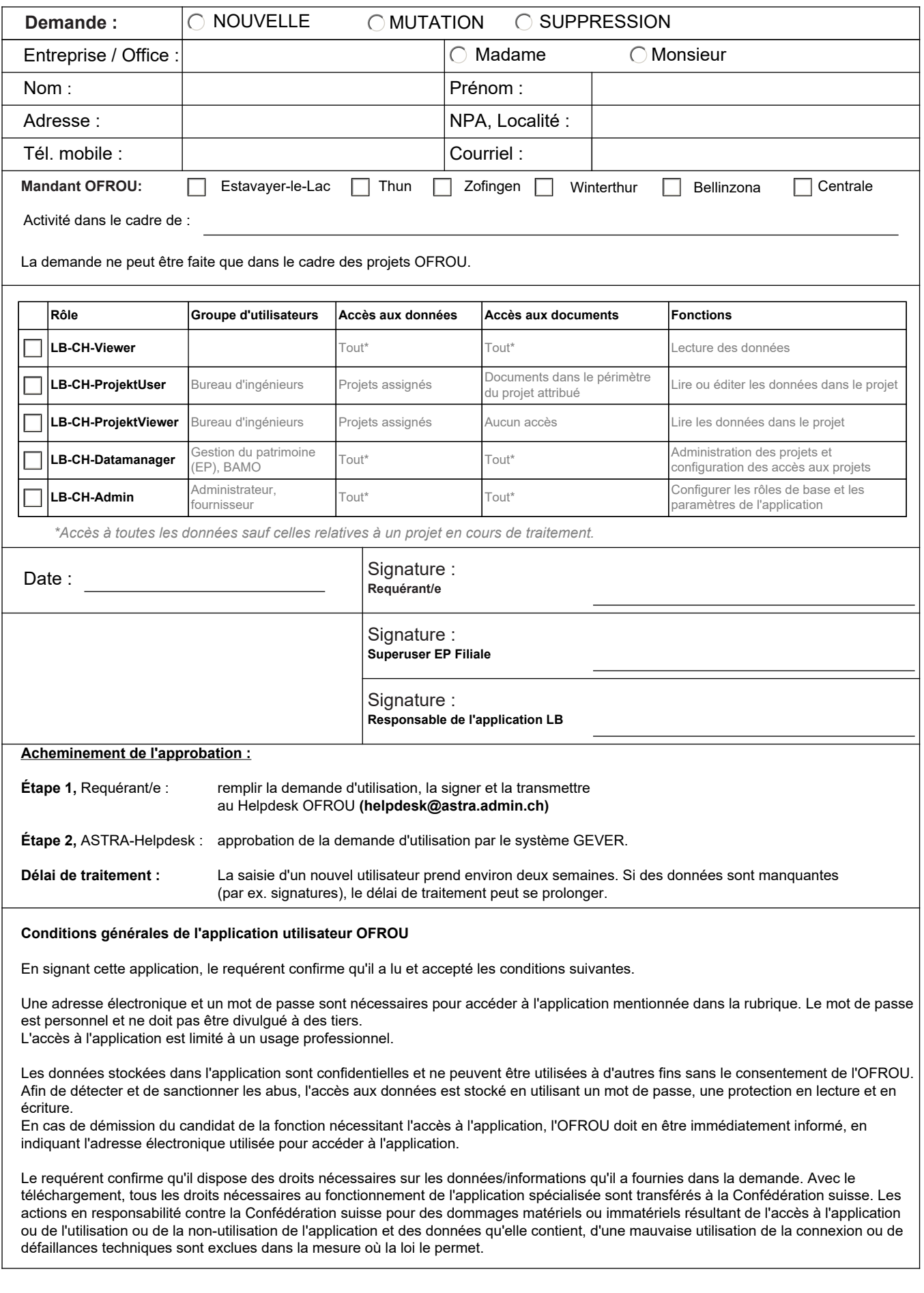

Tél. +41 58 462 44 44 www.astra.admin.ch